### Adding captions to images

Posted by Basstrup - 2010/11/04 15:03 \_\_\_\_\_\_\_\_\_\_\_\_\_\_\_\_\_\_\_\_\_\_\_\_\_\_\_\_\_\_\_\_\_\_\_\_\_

Is it possible to add captions under the thumbnails shown on the page?

============================================================================

Re:Adding captions to images Posted by admin - 2010/11/04 15:04

\_\_\_\_\_\_\_\_\_\_\_\_\_\_\_\_\_\_\_\_\_\_\_\_\_\_\_\_\_\_\_\_\_\_\_\_\_

Hello,

Images captions can be defined in CSV file.

Regards, ARI Soft

============================================================================

Re:Adding captions to images

Posted by Basstrup - 2010/11/05 06:41 \_\_\_\_\_\_\_\_\_\_\_\_\_\_\_\_\_\_\_\_\_\_\_\_\_\_\_\_\_\_\_\_\_\_\_\_\_

I got how to add captions that will show under the large images when viewed in the lightbox. Using the "File","Title" structure. What would the structure of the csv be to make the caption show below the thumbnails?

"File","Title","Caption" ... or ?

============================================================================

Re:Adding captions to images Posted by admin - 2010/11/05 06:52

\_\_\_\_\_\_\_\_\_\_\_\_\_\_\_\_\_\_\_\_\_\_\_\_\_\_\_\_\_\_\_\_\_\_\_\_\_

Currently the extension can display the same text under thumbnail and in lightbox and uses "Title" column from CSV file for this purpose. If the module doesn't show it, check that "Layout type -> Simple Gallety -> Show title" parameter is set to "Yes". If you wish display different text under thumbnail and in lightbox, "Advanced gallery" layout type can be used, but it requires minimal technical knowledge or we can update the extension and add possibility to define column from CSV file which will be used as text under thumbnails.

Regards, ARI Soft

============================================================================

### Re:Adding captions to images

Posted by Basstrup - 2010/11/05 07:16 \_\_\_\_\_\_\_\_\_\_\_\_\_\_\_\_\_\_\_\_\_\_\_\_\_\_\_\_\_\_\_\_\_\_\_\_\_

Thanks for your quick reply. Works wonderfully, only thing I need now is to be able to control the formatting of the caption below the thumbnail so it will align with the width of the thumbnail.

Does the container css class in simple gallery control the div around the individual thumbnails or the "whole" gallery. I will test. I am just asking for clarification of this subject.

It would make an awesome product superb if you have the ability to specify the caption/titles the goes under the thumbnail and in the lightbox as two different entries. Also the styling in the lightbox should be kept between the prev and next arrow - right now it flows around the prev arrow.

============================================================================

Re:Adding captions to images Posted by Basstrup - 2010/11/05 07:24 \_\_\_\_\_\_\_\_\_\_\_\_\_\_\_\_\_\_\_\_\_\_\_\_\_\_\_\_\_\_\_\_\_\_\_\_\_

I see the Container CSS class controls the "whole" rendering of the module.

============================================================================

I see I can change the asexybox-title class to control the caption. However it might be an idea to have a div around the thumbnail and caption. To make it easier to align everything nicely on the page?

Re:Adding captions to images

Posted by admin - 2010/11/05 10:03 \_\_\_\_\_\_\_\_\_\_\_\_\_\_\_\_\_\_\_\_\_\_\_\_\_\_\_\_\_\_\_\_\_\_\_\_\_

We have updated the extension. New version provides new parameter "Title param name" which helps to define what CSV column use as title for thumbnails. Regarding other questions, if you want to change layout of gallery, "Advanced Gallery" layout type can be used for this purpose. Layout for "Simple Gallery" can be changed in the following file:

/modules/mod\_arisexylightbox/includes/kernel/SexyLightbox/Models/Templates/class.SimpleGalleryTemplate.php

About this problem:

Also the styling in the lightbox should be kept between the prev and next arrow - right now it flows around the prev arrow.

Could you explain in more details what you mean? Probably you can provide screenshot where we can see it?

Regards, ARI Soft

============================================================================

# Re:Adding captions to images

Posted by Basstrup - 2010/11/05 17:44 \_\_\_\_\_\_\_\_\_\_\_\_\_\_\_\_\_\_\_\_\_\_\_\_\_\_\_\_\_\_\_\_\_\_\_\_\_

Thanks again, you are awesome.

here is a screendump http://www.ari-soft.com/images/fbfiles/images/Screenshot.jpg

============================================================================

# Re:Adding captions to images

Posted by admin - 2010/11/05 18:21 \_\_\_\_\_\_\_\_\_\_\_\_\_\_\_\_\_\_\_\_\_\_\_\_\_\_\_\_\_\_\_\_\_\_\_\_\_

You can add the following CSS rule:

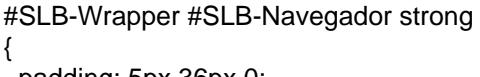

 padding: 5px 36px 0; }

Regards, ARI Soft

============================================================================

# Re:Adding captions to images

Posted by Basstrup - 2010/11/05 20:31 \_\_\_\_\_\_\_\_\_\_\_\_\_\_\_\_\_\_\_\_\_\_\_\_\_\_\_\_\_\_\_\_\_\_\_\_\_

#### Thanks once again,

now off to write a review on the JED.

\_\_\_\_\_\_\_\_\_\_\_\_\_\_\_\_\_\_\_\_\_\_\_\_\_\_\_\_\_\_\_\_\_\_\_\_\_

#### Re:Adding captions to images Posted by admin - 2010/11/05 21:48

You are welcome. If you have any ideas how to improve the extension feel free to share them. We'll be grateful for a review.

Regards, ARI Soft

============================================================================

============================================================================